## **Note de lecture**

# **Exemple 1 : Au RP2021, la commune de Bordeaux compte 144 318 résidences secondaires.**

Cette information est issue de l'exploitation principale du recensement. Vous la retrouverez donc dans le jeu de données **DS\_RP\_LOGEMENT\_PRINC**, en filtrant certaines colonnes :

GEO\_OBJECT = COM GEO = 33063 TIME\_PERIOD = 2021 OCS = DW\_SEC\_DW\_OCC  $TDW = T$ 

La valeur est alors obtenue dans OBS\_VALUE

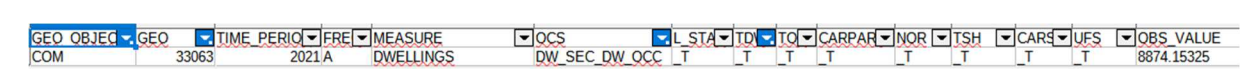

## **Exemple 2 : Au RP2021, dans le 10ème arrondissement de Paris, 6 495 retraités vivent dans un appartement.**

Cette information est issue de l'exploitation complémentaire du recensement. Vous la retrouverez donc dans le jeu de données **DS\_RP\_LOGEMENT\_COMP**, en filtrant certaines colonnes :

GEO\_OBJECT = COM  $GEO = 75110$ TIME  $PERIOD = 2021$ 

OCS = DW\_MAIN

 $TDW = 2$ 

 $PCS = 7$ 

La valeur est alors obtenue dans OBS\_VALUE

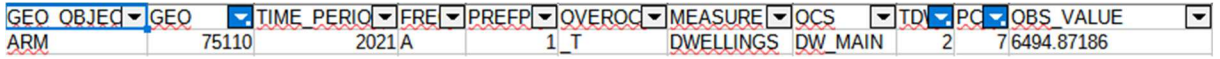

### **Exemple 3 : Au RP2021, dans la commune de Cayenne, 13 032 résidences principales disposent d'eau chaude dans le logement.**

Cette information est issue de l'exploitation principale du recensement, avec des variables spécifiques aux DOM. Vous la retrouverez donc dans le jeu de données **DS\_RP\_LOGEMENT\_DOM\_PRINC**, en filtrant certaines colonnes :

GEO\_OBJECT = COM

GEO = 97302

TIME  $PERIOD = 2021$ 

 $WSS = 2$ 

La valeur est alors obtenue dans OBS\_VALUE

GEO OBJECK GEO KIME PERIO FREI BAT TI MEASURE OCS FELET SOBIT ARCON WS WITTOW TOBS VALUE<br>COM 97302 2021 A T DWELLINGS DW MAIN T T T T T T T T T 13032.16072 ⊡

#### **Exemple 4 : Au RP2021, dans la commune de Marseille, 40 517 résidences principales sont en état de suroccupation.**

Cette information est issue de l'exploitation principale. Vous la retrouverez dans le jeu de données DS\_RP\_LOGEMENT\_COMP\_SUROCC, en filtrant certaines colonnes.

GEO\_OBJECT = COM

 $GEO = 13055$ 

 $OVEROCC = 1$ 

La valeur est alors obtenue dans OBS\_VALUE

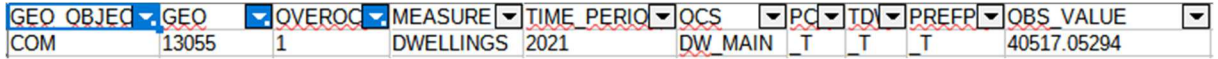